ACCESS 2007 TIPS AND TRICKS MANUAL

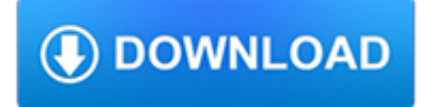

#### **access 2007 tips and pdf**

Access 2007 introduced major new functionality in both the engine and the interface.Seasoned developers discovered new things are possible, and casual users found more things within their grasp. Get up to speed with Access 2007:

## **Microsoft Access tips: Converting to Access 2007**

Top 14 New Features of Microsoft Access That Aren't Available in Access 2003 or Earlier by Luke Chung, President of FMS, Inc.. This paper was originally written for Access 2007, but also applies to Access 2016, 2013 and 2010 if you're migrating from Access 2003 or earlier.

### **Top New Features of Microsoft Access 2016, 2013, 2010 and**

The main intent of these tutorials is to guide frequent users of Microsoft® Access through the transition of earlier versions to the new 2007 edition.

### **Access-Freak :: Getting started with Microsoft(R) Access**

Getting Help. The IT Service Desk link is ready to assist you if you're having trouble connecting to the network, accessing any of the University's online services, or obtaining needed software for your leased workstation.. Create a Self-Service Ticket. Phone 973-655-7971 Email ITservicedesk@montclair.edu

### **Information Technology Division - Montclair State University**

Free help and tutorials for Microsoft Access. Tips for beginners and database developers. Downloadable examples and utilities. Flaws, bugs, traps, code, design ...

### **Microsoft Access help, tutorials, examples - allenbrowne.com**

An 8.5" x 11" booklet that outlines a step-by-step method to develop a spending and savings plan. Listen to tips on how to create and maintain a budget to divide your available money to meet your needs and wants.

## **Extension Store**

Transforming Compassion Fatigue into Compassion Satisfaction – 12 Top Self Care Tips www.compassionfatigue.ca 2 helpers' level of compassion satisfaction which is "about the pleasure you derive from being able to do your work well." (Stamm, 1999) I have affectionately nicknamed this

#### **Transforming Compassion Fatigue into Compassion**

databasedev.co.uk | database solutions & downloads for microsoft access. Database design and implementation tutorials, articles, tips, tricks, code samples, Microsoft Access Help and FAQ's and Microsoft Access database samples and examples available to download.. Microsoft Access provides users with one of the simplest and most flexible RDBMS solutions on the market today.

#### **databasedev.co.uk | database solutions & downloads for**

Creating Custom Images in PowerPoint 2010. PowerPoint 2010 has several advanced features that allow you do work with shapes and clip art. By default, these features are NOT included on the Ribbon.

## **PowerPoint Tips - Create the Future**

A comprehensive list and differences of all Error Numbers and Descriptions for Microsoft Access 2010, 2007, 2003, 2002/XP, and 2000

#### **Microsoft Access Error Numbers and Descriptions for VBA MS**

Documenting Disability: Simple Strategies for Medical Providers HCH Clinicians' Network iii PREFACE This manual is a guide to documenting medical impairments in support of applications for the Social

# **Documenting Disability - Home | National Health Care for**

Build the Audit Trail Table. The first task is to build the table that will receive the records of changes to the database. As I explained earlier, it needs to record the date and time of the change, the identity of the user responsible, and details of the change itself.

### **Access Tips: Add an Audit Trail to your Access Database**

Creating documents in word processing tools like Microsoft Word, Google Docs, and more are part of everyday life. Here are the resources you need to make them amazing!

## **Document & Word Processing Tutorials - Lifewire**

Founder of Online Tech Tips and managing editor. He began blogging in 2007 and quit his job in 2010 to blog full-time. He has over 15 years of industry experience in IT and holds several technical certifications.

### **How to Convert PowerPoint to DVD, Video and PDF**

Resources for Cybersecurity Professionals. Below are resources including current cybersecurity advisories and risk notices, and also tips and advice on broader cybersecurity topics.

## **Cybersecurity**

Oregon Department of Transportation home page. Your browser is out-of-date! It has known security flaws and may not display all features of this and other websites ...

### **Oregon Department of Transportation : Home : State of Oregon**

ENERGY STAR® is the simple choice for energy efficiency. For more than 20 years, EPA's ENERGY STAR program has been America's resource for saving energy and protecting the environment.

## **ENERGY STAR | The Simple Choice for Energy Efficiency**

Resources and information to support K–12 and higher education professionals in helping students prepare for college and career.

## **Education Professionals – The College Board**

White & Case lawyers share their expertise through by-lined articles in leading legal, business and scholarly journals and through White & Case publications and events.

## **Publications & Events | White & Case LLP International Law**

PDF Downloads . 2019 - Our 11th Year. Nearly 2.2 Million Page Loads of Beech Content Served Up!

## **CSOBeech - Aviation Related PDFs**

Food Insecurity: Better Information Could Help Eligible College Students Access Federal Food Assistance Benefits

#### **National Center for Homeless Education**

The page you are trying to access has moved. The Connecticut State Department of Education has a new website. If you have existing bookmarks you will need to navigate to them and re-bookmark those pages.

### **SDE-Redirect - portal.ct.gov**

Conducting Clinical Research: A Practical Guide for Physicians, Nurses, Study Coordinators and Investigators, by Judy Stone, MD. Full Text (pdf): In Memoriam, Aaron Swartz .

## **Conducting Clinical Research by Judy Stone, MD: Sample Chapter**

PDF Pro Office and other Nuance products. Previous versions of PDF Create and/or PDF Converter products might be installed on your computer with the different versions of OmniPage and PaperPort.

#### **eCopy tips and tricks PDF Pro Office - www.eCopySoftware.com**

Need Personalized Support? Our Autism Response Team (ART) is specially trained to connect people with autism, their families, and caretakers to information, tools, and resources.

## **Resource Guide | Autism Speaks**

One common question I've gotten a lot these days is how to convert a PDF file to Microsoft Word format (doc), Excel format (xls), or JPG picture format.

#### **How to Convert a PDF File to Word, Excel or JPG Format**

View and Download Mazda CX-7 2007 workshop manual online. 2007 Mazda CX-7. CX-7 2007 Automobile pdf manual download.

## **MAZDA CX-7 2007 WORKSHOP MANUAL Pdf Download.**

FORKLIFT SAFETY TIPS Information Sheet Carrying Loads Always: Assess the load before lifting. Check weight, size, load centre and security Make sure that pallets are in good condition

### **FORKLIFT SAFETY TIPS - Health and Safety Authority**

Get the guidance how to save an email as a PDF in Outlook. Read the full article which describes tips to save Outlook files in PDF format.

### **Save an Email as a PDF in Outlook | Best 3 Tips to Save**

Visit Victoria Victoria's tourism and events company, responsible for attracting sporting, cultural and business events, and marketing to visitors within the state, across Australia and around the world.

#### **Tourism industry resources | Business Victoria**

A couple of weeks ago I wrote about how to set your Acrobat preferences so that all PDFs open at the magnification you want them to. Today's post is about how you as the creator of a PDF can specify the opening view of that particular PDF. I always like my PDFs to open in Fit Page view, so that the recipient gets a bird's eye view of the whole page.

### **Tips & Techniques: How to force a PDF to open at a**

The bound volumes of the United States Reports contain the fourth and final generation of the Court's opinions. See the file entitled "Information About Opinions."However, the materials collected here contain not just opinions, but the full text, from cover through index, of bound volumes 502 et seq., including all of the opinions, orders, and other materials issued for the Court's 1991 ...

#### **Bound Volumes**

citywide and an expanding Citi Bike fleet, travel on two wheels is safe, easy, convenient and fun. This guide contains everything you need to know to

## **THE OFFICIAL GUIDE TO Cycling in NYC**

How to get started with Project 2013 The first thing you'll see when you open Project 2013 is a sharp new look. But don't stop there. Look a little closer to see how much has improved from Project 2007.

#### **Quick Start Guide - download.microsoft.com**

Outlook 2007 to Outlook 2000 is a product developed by Outlook 2007 To Outlook 2000.This site is not directly affiliated with Outlook 2007 To Outlook 2000.All trademarks, registered trademarks, product names and company names or logos mentioned herein are the property of their respective owners.

#### **Outlook 2007 to Outlook 2000 Free Download for Windows 10**

Tips for preventing medical errors and promoting patient safety, measuring health care quality, consumer assessment of health plans, evaluation software, report tools, and case studies.

#### **Quality and Patient Safety | Agency for Healthcare**

My blog is dedicated to acheiving Innovation using cutting edge Microsoft technologies like SharePoint 2013 / 2010, JQuery, Yammer and much more

## **How to resolve "Access is denied to the Secure Store**

The CIS Critical Security Controls for Effective Cyber Defense. The CIS Critical Security Controls are a recommended set of actions for cyber defense that provide specific and actionable ways to stop today's most pervasive and dangerous attacks.

# **SANS Institute - CIS Critical Security Controls**

PDF Pro Office and other Nuance products. Previous versions of PDF Create and/or PDF Converter products might be installed on your computer with the different versions of OmniPage and PaperPort. The installer of PDF Pro Office detects previous versions of these PDF products and upgrades them.